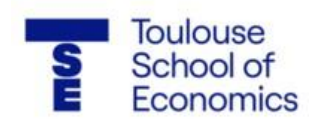

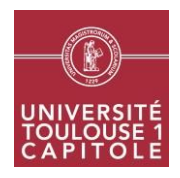

# **Introduction au Droit Privé CM**

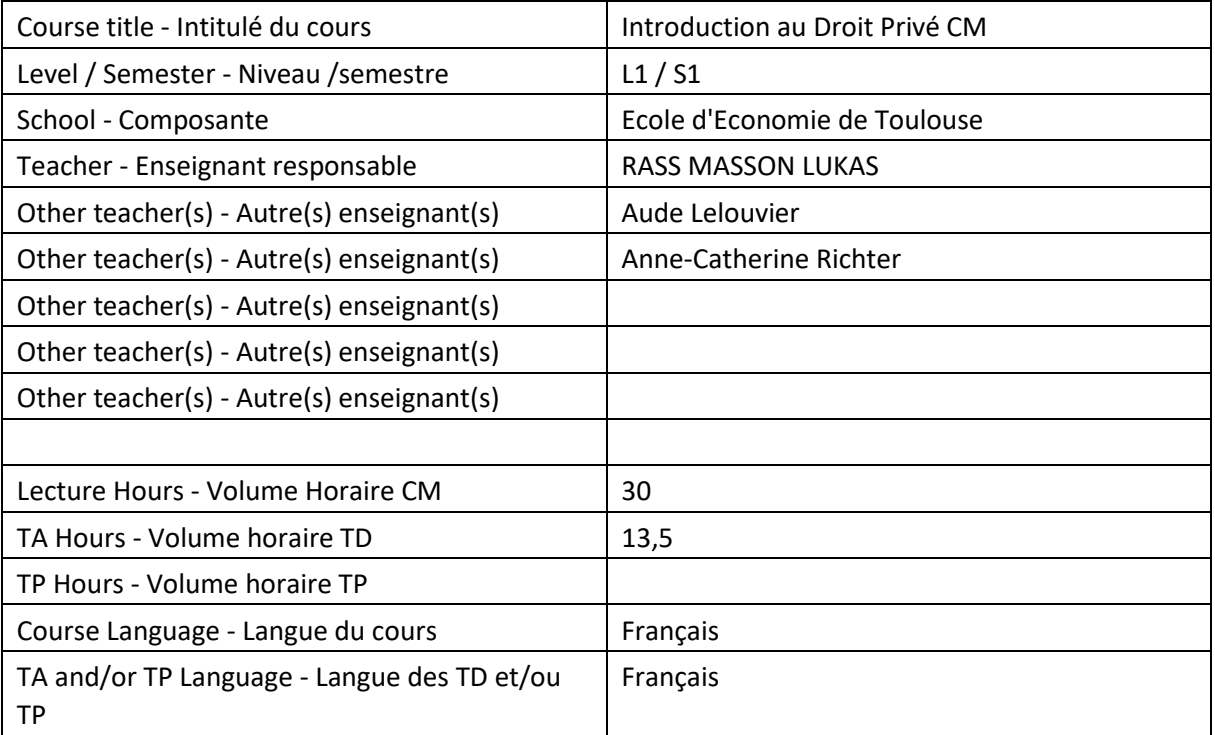

# **Teaching staff contacts - Coordonnées de l'équipe pédagogique :**

Je réponds aux questions pendant et à l'issue de chaque cours ; chaque member de l'équipe pédagogique communique ses coordonnées et modalités de contact.

# **Course's Objectives - Objectifs du cours :**

Acquérir la maîtrise des fondements du droit privé; développement des capacités d'analyse critique; compréhension des grands enjeux juridiques du droit civil; familiarisation avec la méthodologie juridique (commentaires d'arrêt et de texte, dissertation); faculté de tenir un raisonnement juridique juste et argumenté.

# **Prerequisites - Pré requis :**

Ouverture d'esprit; appétence pour les enjeux sociaux contemporains; rigueur d'analyse; capacités de raisonnement.

## **Practical information about the sessions - Modalités pratiques de gestion du cours :**

Ordinateurs acceptés et encouragés; participation active indispensable en TD, interaction encourage et souhaitée en cours magistral.

## **Grading system - Modalités d'évaluation :**

Examen terminal et contrôle continu, en cohérence avec l'arrêté d'examen voté.

## **Bibliography/references - Bibliographie/références :**

Bibliographie interactive et dynamique accessible en ligne, sous réserve de faisabilité technique [\(https://eu02.alma.exlibrisgroup.com/leganto/readinglist/lists/13024016360004116](https://eu02.alma.exlibrisgroup.com/leganto/readinglist/lists/13024016360004116) );

## **Session planning - Planification des séances :**

#### PLAN DE COURS

Introduction : Des clés pour comprendre un juriste

Titre 1 : Le système juridique

Chapitre 1 : Le droit objectif

Chapitre 2 : Les droits subjectifs

Section 1 : Les droits patrimoniaux

Section 2 : Les droits extrapatrimoniaux

Titre 2 : Les phénomènes juridiques

Chapitre 1 : Les phénomènes collectifs : les sources du droit

Section 1 : La source principale du droit : le droit écrit

I Typologie des sources du droit écrit

II L'organisation des sources du droit écrit

Section 2 : Les sources complémentaires du droit

I La coutume

II La jurisprudence

Chapitre 2 : Le phénomène judiciaire : la réalisation institutionnelle du droit

Section 1 : L'organisation juridictionnelle

Section 2 : L'action en justice

Chapitre 3 : Les phénomènes individuels : création et exercice des droits

Section 1 : Les personnes

Section 2 : La création des droits

Section 3 : La preuve des droits

Section 4 : L'abus de droits

PROGRAMME DES TRAVAUX DIRIGÉS

#### CONSACRÉS AUX PHÉNOMÈNES JURIDIQUES

1. Introduction et code civil

Les phénomènes collectifs : les sources du droit

- 2. La hiérarchie des normes
- 3. Le conflit de lois dans le temps
- 4. La jurisprudence

Le phénomène judiciaire

- 5. L'organisation juridictionnelle, la technique de cassation et la nouvelle motivation
- 6. *idem*
- 7. La notion de justice, le contrôle de proportionnalité et la place du juge dans la démocratie

Les phénomènes individuels : création et exercice des droits individuels

- 8. Création et preuve des droits
- 9. Séance de correction de l'examen blanc et de révision

#### **Distance learning – Enseignement à distance :**

Classe en ligne interactive (directs et rediffusions accessibles su[r www.twitch.tv/lukasrassmasson\)](http://www.twitch.tv/lukasrassmasson) 

Vidéo enregistrée de la présentation du matériel pédagogique

Support de présentation dynamique et accessible en ligne

[\(https://prezi.com/view/piUa9otd14JNEvRGd0ds/\)](https://prezi.com/view/piUa9otd14JNEvRGd0ds/)